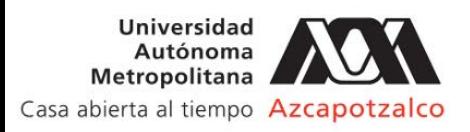

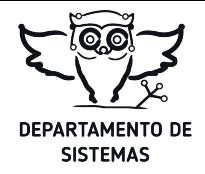

## Solicitud de Asistencia a Eventos

(A comprobar) Fecha:

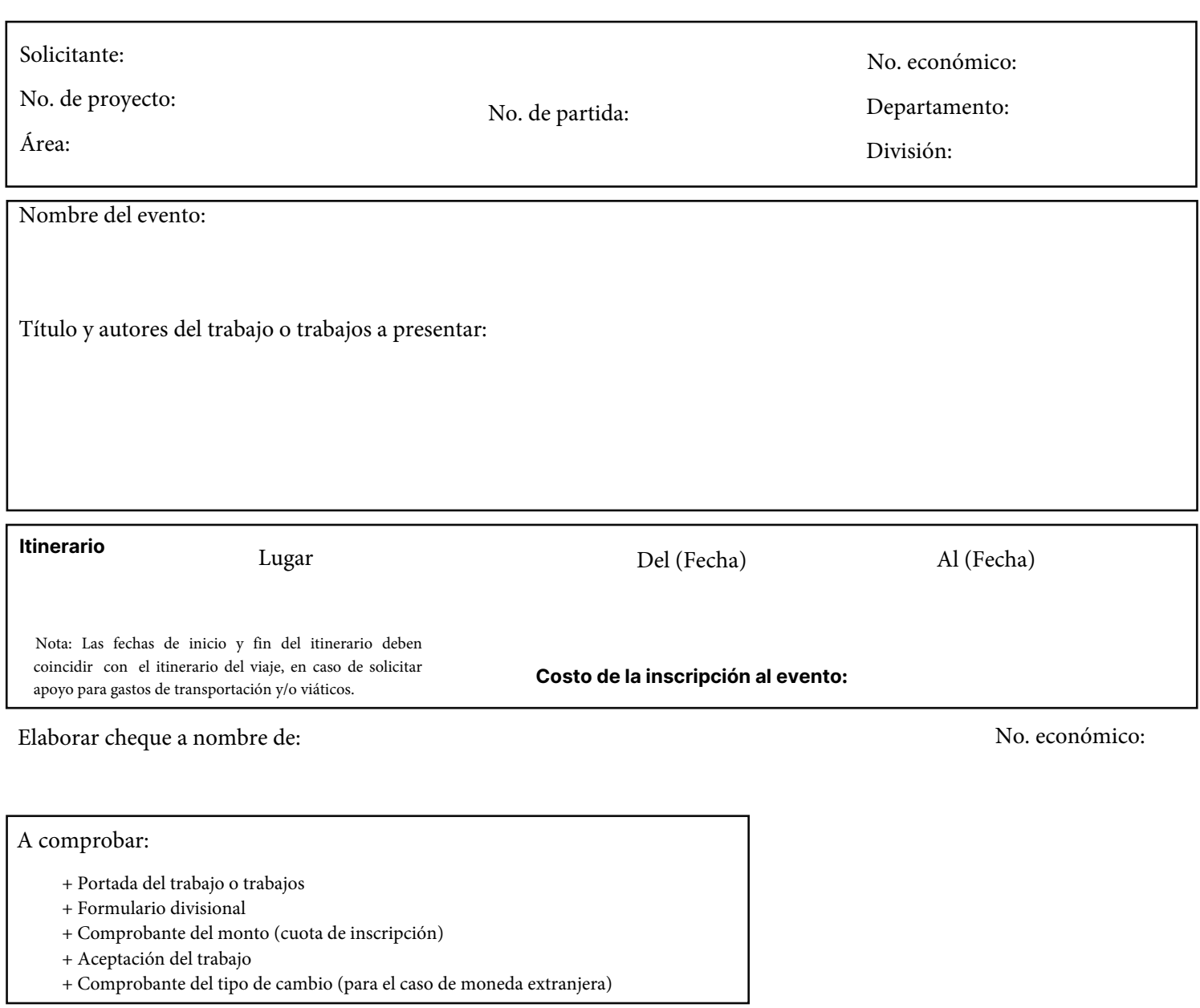

Nota: **Los recursos de esta solicitud deben ser comprobados dentro de los 10 días hábiles siguientes a la fecha de terminación del evento para evitar el descuento vía nómina.**

Formulario divisional: https://docs.google.com/forms/d/e/1FAIpQLSe6iRCexZZHDcRZfQ9J7JdaEwULSFIfabTqnug7CpqidxU8YQ/viewform

**Autorizó:**

Responsable del proyecto financiero de Area Jefa(e) de Área